# **Software Defined Radio for VHF and UHF applications**

Andrew Koenig, KE5GDB

# **What is SDR?**

- "Software Defined Radio"
- Signal processing in the digital domain
	- Filtering
	- Modulation/Demodulation
- Endless possibilities

# **Analog Domain vs Digital Domain**

Analog

- Antenna/Coax
- Tuner
- Basic Filtering
- **Amplification**

### **Digital**

- Advanced Filtering
- Modulation/
	- **Demodulation**

### **What does an SDR look like?**

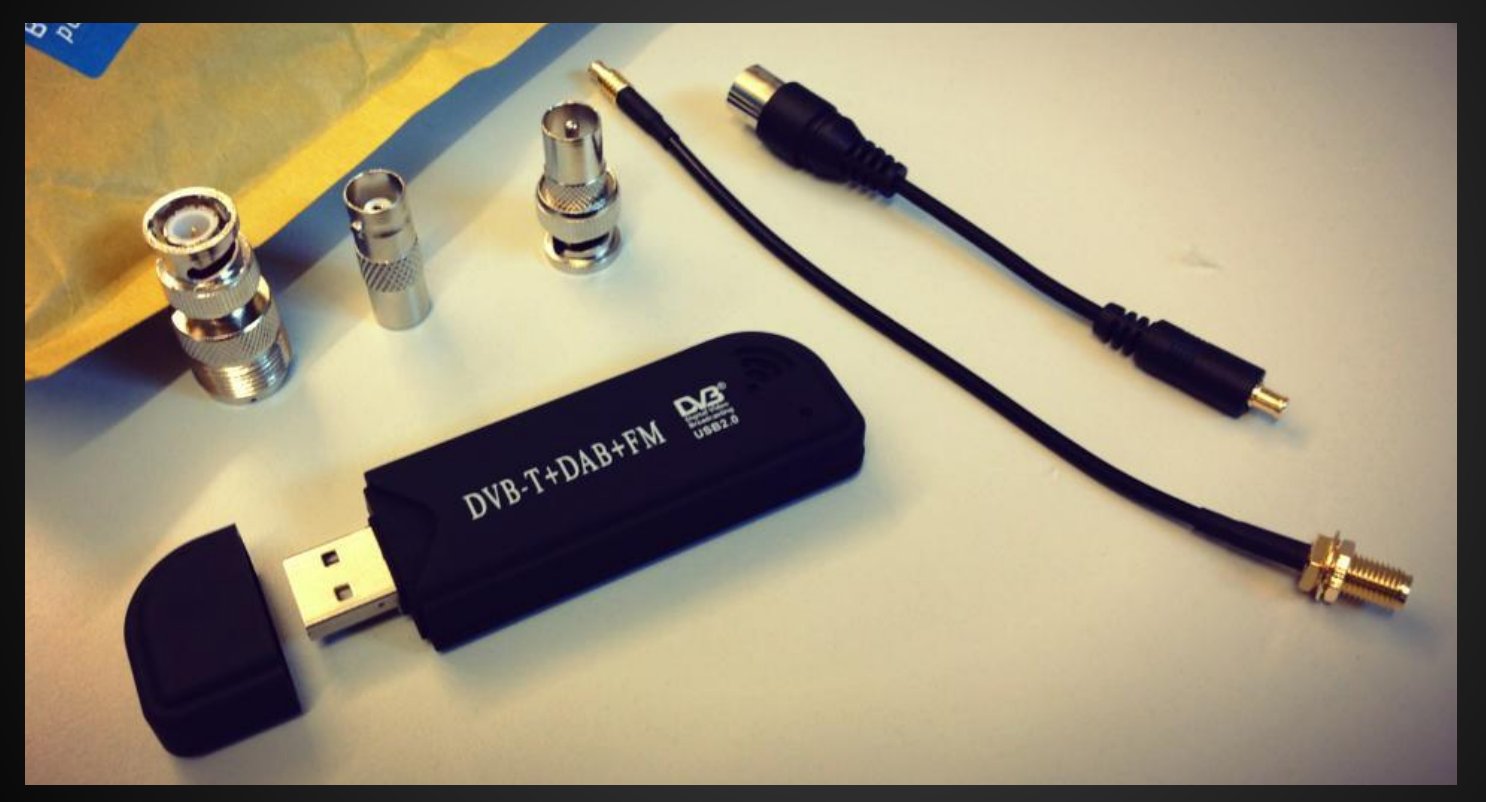

# **Why use SDR?**

- Blank canvas for signal processing
- Not constrained by hardware
- See the spectrum
- Receive multiple signals simultaneously
- Decode/demodulate many different modes

#### **Software Defined Radios - The Hardware**

RTL-SDR (RTL2832u + R820T2) - \$13

- $\bullet$  24MHz-1.8GHz, up to 3.2MS/s
- Receive Only

FUNCube Dongle Pro+ - ~\$150

- 150KHz-1.9GHz, up to 192Ks/s
- Receive Only

AirSpy One (LPC4370 + R820T2) - \$199

- 24MHz-1.8GHz, up to 10MS/s
- Receive Only

HackRF One - \$328

- 10MHz-6GHz, up to 20MS/s
- TX & RX, >5dBm TX (Half Duplex)

BladeRF - \$420

- 300MHz-2.8GHz, up to 40MS/s
- TX & RX, 0dBm TX (Full Duplex)

Ettus B200 - \$675

- 70MHz-6GHz, up to 56MS/s
- TX & RX, >10dBm, Full Duplex

Ettus N210 w/ WBX Board - \$2DamnMuch

- 50MHz-2.2GHz, up to 40MS/s
- TX & RX, >20dBm, Full Duplex
- Standard hardware in many labs

WiNRADiO - Starting at \$999

● Unobtanium

# **RTL-SDR Dongle**

- Cheap \$13 + \$6 Adapter
- MCX Connector
- USB 2.0
- Receive up to 2.4MHz at once
- Weak front-end, subject to overloading

# **What Can I Receive?**

- Broadcast FM
- Amateur Repeaters
- Land Mobile Systems
- APRS Traffic
- $\bullet$  NOAA WX (162MHz)
- ADS-B
- Gas & Power Meters
- Amateur Satellites
- NOAA Satellites (137MHz)
- **Spectrum Analyzer** ○ Well, sort of
- **Digital Systems** 
	- $\circ$  P25
	- MotoTRBO/DMR
	- Some trunked systems
	- [No D-Star/Fusion, yet]

# **Demodulating an Analog Signal**

- Open SDR#
- Select Modulation [AM/FM/WFM/CW/USB/LSB/DSB]
- **Tune to Approximate Frequency**
- Click on Signal
- Adjust?
- **Enjoy**

# **Demodulating Digital Signals**

#### Windows:

- SDR# to Virtual Audio **Cable**
- Virtual Audio Cable to:
	- DSDPlus (P25/DMR/more)
	- Unitrunker

#### Linux:

- rtl\_fm to stdout stdin to multimon-ng
- Useful for:
- **DTMF**
- AFSK1200 (APRS)
- AFSK9600
- POCSAG (Pagers)
- **Many More**

## **Where to go from here?**

- Purchase SDR Receiver (RTL-SDR = \$13)
- Download SDR Program
	- SDR# (easy to use)
	- SDR-Radio (powerful)
	- HDSDR (easy to interface with rig)
	- GQRX (ideal for Linux/OSX)
	- GNURadio (*advanced*)
- Receive cool things